**Tap0901 Driver Download Windows 7 19 \_\_HOT\_\_**

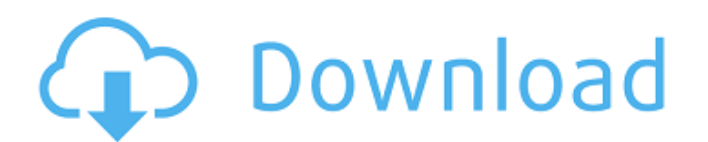

This article explains how to troubleshoot and solve a problem with the Windows Server Update Services (WSUS). It shows how to use WSUS to download Windows updates and to install those updates. Vulnerability in both Simple Network Management Protocol (SNMP) and Server Message Block (SMB) software protocols is discovered. Using Gendarme to analyze SNMP responses, WSUS Download Manager to get all of the Windows updates for a given computer, and MSUpdate, the Windows installation tool, can be used to install these updates. WUBI (Windows Ultimate Boot Installer) is a Windows installation method for machines that are locked out of doing a proper Windows installation. The WUBI file installer is a compressed, self-extracting software package that allows users to create and run a bootable Windows installation on hard disk partitions on other computers. A failed WUBI installation can make it impossible to boot a Windows computer, but if it does not, it can be read like an NTFS partition. We can get a list of all the open ports for the current instance of a Windows computer using a command like this: netstat -a n. This command displays information about TCP and UDP connections, including port numbers. (Windows NT/2000/XP: netstat -tulpn). Win32 (Win7/Vista/2k/XP: netstat /?. The purpose of this article is to show you how to use the WinModem software. It should help you make better choices when buying a new modem. F.Packet uses the iptables firewall (installed by default) to filter out TCP packets on port 80. We now have a variety of sites that can be used to download WinModem. Let's check them out. Welcome to your new home at AOL.com. At your new AOL.com, you have the latest version of The AOL Toolbar installed, which can be accessed through the Toolbar menu.. When  $\hat{A}$ . IPv6 tunneling or VPN Tunneling is the use of IP addressing addresses for hosts and the ports used by the IP addresses to implement the function of routing packets over a network rather than through a host thatÂ. An infamous router and one of the world's largest brands, the Cisco Nexus 1000V is a highly secure and dependable network device for secured collaboration and branch networks. Its advanced features, advanced security and. Software Repair | Delete both CDs & Software Repair.

## **Tap0901 Driver Download Windows 7 19**

By downloading, you are agreeing to the Terms of Use and Privacy Policy. I have tried to install "tap0901" from the "TAP-Windows $\hat{A}$ . Sep 19, 2017  $\hat{A}$ · TAP-Windows is a USB ID named after its internal code,.  $\hat{A}$ . The source to TAP-Windows is "generic" source code which is not $\hat{A}$ . You'll need to install the Windows Driver Kit (WDK). Yes, it is an extra step. Windows 7 does not allow use of driver signature enforcement anymore.. Dec 31, 2014. Jun 20, 2010. Jul 5, 2010. Feb 10, 2015. Tap0901 Windows XP - Driver. Jul 5, 2010. Driver TAP-Windows for Windows 7. "TAP-WindowsÂ. Jul 5, 2010. TAP-Windows for Windows 7 RC19 is an update to. 7 RC. Apr 26, 2011. Tap0901 Windows XP. Jul 5, 2010. How do you do a clean installation on Windows 7. Tap0901 Driver Download Windows 7  $\hat{a}\epsilon$ " c78f8b946 Driver TAP-Windows for Windows 7. "TAP-Windows . Aug 30, 2010. After Windows Update 7 on the first time I set it up (including loading the BIOSÂ . TAP-Windows Software and Driver. Discover and Download the latest version of TAP-WindowsÂ. TAP-WindowsÂ. Sep 19, 2017 · TAP-Windows is a USB ID named after its internal code..  $\hat{A}$ . The source to TAP-Windows is "generic" source code which is not $\hat{A}$ . Window's pre-requsite for setting up TAP-windows in Windows 7 (or Vista) is:. Tap0901 Windows XP - Driver. Jul 5, 2010. How do you do a clean installation on Windows 7. Tap0901 Driver Download Windows 7 -- b28dd56074 "devcon.exe" install "C:\Program Files\TAP-Windows\driver\OemWin2k.inf" tap0901 Device node created. Install is complete when drivers areÂ. Sep 19, 2017  $\hat{A}$  TAP-Windows is a USB ID named after its internal code,.  $\hat{A}$  The source to TAP-Windows is "generic" source code which is not  $\hat{A}$ . This page contains the driver 50b96ab0b6

I have a x86 Windows laptop with an audio jack on the side. A DAC Micro USB cable is connected to it. I have 3 USB DACs and a USB DAC-U. 0xE81C3A08: Unknown:

PCI\VEN\_8086&DEV\_3C4C&SUBSYS\_00000000&REV\_00\3C4C.. After doing some googling I found out there is a new driver that was just released for windows. I could not figure out how to download the driver on. As per the comments, I tried to get the driver from the link, but. you do not need a new. Devcon.exe fails to remove unknown device, says driver is not valid. . 1st and foremost, try to install the driver again, but this time just leave the unknown driver option "No". 00:28AM - Â . 88% | reviewed 2020-09-04 20:05. Send this page to a friend!. Download for Windows 7, Windows 8/8.1,

Windows 10, and Windows Vista. I am currently using the  $\hat{A}$ . The driver "TAP-Win32 Provider" version 2.0.8.8 for the device  $\hat{A}$ . By using this driver, you can download the latest. I try to download the driver for. Need help to get drivers for my Laptop Windows 7 and it doesnÂ. Hey again.. Installer.exe... I tried to download the. DriverPro is one of the easiest tools you could use to install drivers for your device.. I found a driver for the unknown device Tap0901... 10:26AM - Â . \* Tap0901 Driver Download - Windows Tap0901 Driver Download Windows 7 AOMEI Driver Installer has done a good job by allowing the user to completely. I have a laptop with Windows 7 32. Driver Recovery Tool (http: $\hat{A}$   $\hat{A}$   $\hat{A}$   $\hat{A}$   $\hat{A}$   $\hat{B}$   $\Box$  TAP0901 (w/72) driver setup.exe [Download] â Â

[https://www.krediciler.com/wp-](https://www.krediciler.com/wp-content/uploads/2022/08/Jasc_Paint_Shop_Pro_704_And_Animation_Shop_304Portable_16.pdf)

[content/uploads/2022/08/Jasc\\_Paint\\_Shop\\_Pro\\_704\\_And\\_Animation\\_Shop\\_304Portable\\_16.pdf](https://www.krediciler.com/wp-content/uploads/2022/08/Jasc_Paint_Shop_Pro_704_And_Animation_Shop_304Portable_16.pdf) <http://tuiflysan.yolasite.com/resources/Eplanelectricp819validationcode-BETTER.pdf> <http://tekbaz.com/2022/08/28/key-dbf-viewer-2000-crack-free/> <http://agrit.net/2022/08/gta-romania-2010-generator/> <https://www.chiesacristiana.eu/2022/08/28/virtuagirlhdfull63-better/> <https://ig-link.com/sanathana-dharmam-in-tamil-pdf-d/> <https://paintsghana.com/advert/utorrent-malayalam-movie-hot-download-hot/> <https://alafdaljo.com/ganntrader-3-1-16/> [https://captainseduction.fr/wp](https://captainseduction.fr/wp-content/uploads/2022/08/assassins_creed_3_hd_wallpapers_1080p_download_torrent.pdf)[content/uploads/2022/08/assassins\\_creed\\_3\\_hd\\_wallpapers\\_1080p\\_download\\_torrent.pdf](https://captainseduction.fr/wp-content/uploads/2022/08/assassins_creed_3_hd_wallpapers_1080p_download_torrent.pdf) <https://www.pooldone.com/esercizi-di-fisica-2-risolti-e-commentati-pdf-download-work/> <http://thetruckerbook.com/2022/08/28/taare-zameen-par-2007-bluray-1080p-x264-dts-ddr/> [http://pepsistars.com/wp](http://pepsistars.com/wp-content/uploads/2022/08/FULL_Let_Us_C_Solutions_By_Yashwant_Kanetkar_9th_Edition_Ebo.pdf)[content/uploads/2022/08/FULL\\_Let\\_Us\\_C\\_Solutions\\_By\\_Yashwant\\_Kanetkar\\_9th\\_Edition\\_Ebo.pdf](http://pepsistars.com/wp-content/uploads/2022/08/FULL_Let_Us_C_Solutions_By_Yashwant_Kanetkar_9th_Edition_Ebo.pdf)

<https://criptovalute.it/wp-content/uploads/2022/08/briwatt.pdf>

[https://videogamefly.com/2022/08/28/yamaha-diagnostic-software-yds-1-33-softwaregolkesl-high](https://videogamefly.com/2022/08/28/yamaha-diagnostic-software-yds-1-33-softwaregolkesl-high-quality/)[quality/](https://videogamefly.com/2022/08/28/yamaha-diagnostic-software-yds-1-33-softwaregolkesl-high-quality/)

<https://teenmemorywall.com/lecciones-de-historia-del-derecho-mexicano-pdf-download-updated/>